# **PROPOSTA DE ESTUDO DE ÁREAS METROPOLITANAS: UM MODELO UTILIZANDO AS TECNOLOGIAS DE SIG E SENSORIAMENTO REMOTO**

**Sandra Maria Fonseca da Costa <sup>1</sup> Jorge Pimentel Cintra <sup>2</sup>**

# <sup>1</sup>**Universidade do Vale do Paraíba – UNIVAP/I.P.&D. Av. Shishima Hifume, 2911 – URBANOVA – São José dos Campos – SP - CEP 12244-000 2 USP/Departamento de Engenharia de Transportes- Cx. Postal 61548 - São Paulo - SP CEP 05424-970**

sandra@univap.br

**Abstract.** It is very difficult to plan and monitor the urban growth and its effects in Brazil, as well as to develop methodologies to study and control this situation. The objective of this research is therefore to create a methodology to study metropolitan areas, integrating GIS and remote sensing technologies. This will help planners to have a better understanding of the urban environment and to come up with effective answers to its problems rapidly and precisely. This research aimed to identify the urban expansion process of the Belo Horizonte Metropolitan Area (BHMA, and to assess the environmental suitability to urban land uses considering the expansion process. The methodology used in this research has been very useful to monitor the urban process as verified in the BHMA and the results obtained has provided georeferenced thematic information and a data base, which can be update systematically, through the integration of remote sensing and GIS.

**Keywords:** remote sensing, GIS, urban planning

#### **1 Introdução**

Nos últimos quarenta anos tem-se observado no Brasil um intenso processo de urbanização. Em 1940, em uma população de 41,2 milhões de habitantes, 32,3% (12,9 milhões) era urbana e 68,7% (28,3 milhões) era rural. Em 1991, segundo dados do último censo demográfico realizado pelo IBGE, de uma população de 150,4 milhões de habitantes, 75% (112,8 milhões) era urbana e apenas 25% (37,6 milhões) era rural.

Segundo estes dados, percebe-se que o Brasil é um país muito mais urbano do que rural. Porém, essa população urbana não está proporcionalmente distribuída. Existe uma concentração bastante acentuada em alguns "pontos" espaciais, especialmente nos municípios das capitais e nas cidades de grande porte (Serra, 1991).

A concentração acentuada de população em algumas áreas urbanas, associada a não existência, no Brasil, de um planejamento urbano rígido, gerou um problema: a população, desinformada, passou a ocupar áreas não muito propícias à ocupação, sob o ponto de vista físico, porém vantajosas sob o ponto de vista econômico, considerando o baixo poder aquisitivo da grande maioria. Como conseqüência imediata, os problemas ambientais, com o correr dos anos, se acentuaram, causando, algumas vezes, danos irrecuperáveis ao meio, piorando, direta ou indiretamente, a qualidade de vida da população residente nessas áreas.

Para facilitar o monitoramento do processo de crescimento urbano e, desta forma, o controle dos problemas ambientais urbanos, tentado tornar o processo de planejamento mais adequado e rápido, surgem, neste contexto, o sensoriamento remoto e os sistemas de informações geográficas (SIG) como tecnologias alternativas para fornecer subsídios aos estudos desta natureza.

O sensoriamento remoto orbital tem-se demonstrado como uma importante técnica de auxílio às diversas pesquisas que têm como enfoque o ambiente urbano. A constante aquisição de informações através de sensores, localizados a bordo dos satélites voltados para o estudo de recursos naturais (como os das séries LANDSAT e SPOT), sobre uma mesma área, possibilita captar as tendências de expansão urbana a um custo relativamente baixo, quando comparado com outros tipos de levantamento, como o aerofotogramétrico.

Devido à complexidade do ambiente urbano, os sensores com maior resolução espacial (TM e HRV e PAN-SPOT) integram menor variedade de informação que o MSS, representando o ambiente urbano com maior fidelidade e facilitando a visualização de um maior número de detalhes.

O sistema de informações geográficas (SIG) é outra ferramenta muito utilizada em planejamento urbano.

Para Burrough (1986), um SIG é uma forma particular de sistema de informação aplicado aos dados geográficos. Seria um potente conjunto de ferramentas para coletar, armazenar, transformar e exibir dados espaciais do "mundo real" tendo como fim uma proposta específica. Um SIG auxilia na tarefa de tomar decisões, de atualizar mapas, de simular algumas ações que se queiram realizar etc. Além disso, o banco de dados de um SIG está associado a um modelo do "mundo real", que pode ser utilizado para reproduzir certos aspectos da realidade de forma a facilitar o planejamento

Neste sentido, esta pesquisa tem como objetivo a avaliação ambiental da área metropolitana de Belo Horizonte, localizada no estado de Minas Gerais, desenvolvendo um modelo do meio ambiente através da utilização de alguns aspectos físicos, de forma a propor uma metodologia que integre dados e técnicas de sensoriamento remoto e a tecnologia do SIG e possibilite avaliar as potencialidades físicas da área à ocupação humana, de forma a auxiliar o trabalho dos órgãos de planejamento no processo de monitoramento urbano.

### **2 Material e Método**

#### **2.1 Material**

Para a realização deste trabalho, foram utilizados os materiais abaixo descritos:

#### **Imagens Orbitais LANDSAT**

Neste trabalho, foram utilizadas imagens LANDSAT/TM, órbita/ponto 218/74, obtida em 03/09/93, no formato digital, bandas 1, 2, 3,4, 5 e 7

Não foram utilizadas imagens SPOT devido à sua não disponibilidade para a área de estudo nas datas de interesse.

#### **Cartas Topográficas do IBGE**

As cartas topográficas do IBGE, folhas Belo Horizonte, Brumadinho, Contagem e Rio Acima, na escala de 1:50.000, editadas em 1979, foram utilizadas como base cartográfica para a fotointerpretação das imagens LANDSAT e como base geográfica para a digitalização das informações. Estas cartas também serviram como fontes de dados para a geração da carta de declividade e da carta de recursos hídricos.

### **Carta Temática**

Foi utilizado um mapa de solos na escala 1:250.000, obtido junto à Fundação Centro Tecnológico de Minas Gerais (CETEC). Esse mapa faz parte de um trabalho, desenvolvido por esse centro tecnológico e publicado em 1983, intitulado: "Estudos Integrados de Recursos Naturais - Bacia do Alto São Francisco e Área Mineira da SUDENE: Levantamento Pedológico - Relatório Final".

### **2.2 Metodologia**

Na Área Metropolitana de Belo Horizonte são visíveis os inúmeros problemas associados ao processo de ocupação do solo, já que este não considera as limitações impostas pelo meio ambiente. Várias áreas de encostas desta região, por exemplo, ou já desmoronaram, de forma desastrosa, ou estão sob risco de desmoronamento. Um agravante é que estes problemas afligem, em maior proporção, as áreas ocupadas por uma população de baixa renda, sem recursos para fazer melhorias no local de residência ou mesmo obras que venham evitar calamidades ambientais.

Considerando estes dados, a presente pesquisa procurou confeccionar um mapa de aptidão física da AMBH, visando a ocupação urbana, utilizando a tecnologia de sistemas de informações geográficas para facilitar a modelagem do ambiente segundo critérios previamente especificados. Este mapa foi elaborado modelando o ambiente estudado, considerando alguns parâmetros físicos mais significativos, como será apresentado a seguir.

A intenção deste estudo era, precisamente, modelar o ambiente, dispondo das informações físicas existentes sobre a área e, através desta modelagem, propor uma metodologia de análise espacial utilizando-se o potencial de um SIG, conjuntamente com as informações e técnicas de sensoriamento remoto.

A metodologia utilizada para modelar o ambiente e gerar o mapa de aptidão física pode ser visualizada na **figura 1**, que apresenta o fluxograma das atividades desenvolvidas. Maiores detalhes podem ser encontrados em Costa (1996).

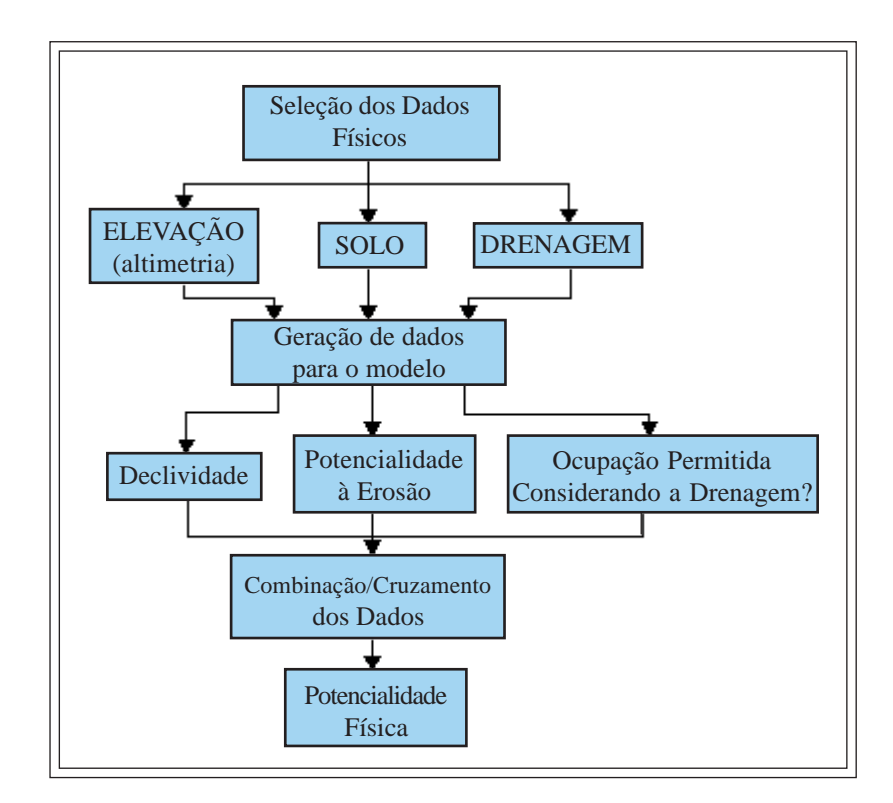

**Figura 1** - Fluxograma das atividades desenvolvidas para a geração do modelo

Os dados coletados para a elaboração da carta de aptidão física do solo da AMBH foram organizados no formato matricial em função dos programas disponíveis e da facilidade de manipulação em um SIG. Conforme ressaltado por Burrough (1986), e constatado no presente trabalho, esse formato facilita operações de cruzamento (overlay) e modelagem, assim como a possibilita análises utilizando diretamente imagens de satélite, sem necessidade de vetorização.

Vale destacar, também que devido a não disponibilidade de todas as informações que deveriam ser utilizadas para gerar um mapa de aptidão física, optou-se por trabalhar com os dados disponíveis (os três tipos mencionados acima). Considerando ainda que o objetivo primordial deste estudo é propor uma metodologia e que a qualidade de qualquer estudo estará sempre vinculada aos dados existentes, é importante ressaltar que, em muitos casos, estes são deficientes, e os resultados obtidos podem não corresponder, totalmente, a realidade. Esta é a condição do meio e que obriga muitas vezes a um controle mais rigoroso do produto final e a publicação dos resultados com as devidas ressalvas. *positive areas na interior is consistents* in the correspondence of the correspondence in the correspondence in the correspondence in the correspondence in the correspondence in the correspondence in the correspondence in

#### **2.2.1.1 Seleção dos Dados Físicos**

Os dados primários utilizados, ou seja, declividade, pedologia e recursos hídricos foram coletados, como é explicado a seguir. Todos estes dados foram manipulados no ARC-INFO, sistema de informação geográfica que oferece a possibilidade de realizar vários cruzamentos e modelagens, facilitando a obtenção de produtos temáticos, tão necessários para o desenvolvimento deste trabalho.

#### **Altimetria e Geração da Carta de Declividade**

As quatro cartas topográficas, publicadas pelo IBGE, foram quadriculadas em células de 500x500 metros (1x1 cm). A elevação predominante em cada célula foi anotada, considerando que esta é uma das metodologias sugeridas por Star e Estes (1990).

Através do mapa, em formato matricial, com os valores da elevação média em cada célula, foi possível produzir o mapa de declividade da área em estudo, utilizando-se o ARC-INFO.

Para agrupar os dados de declividade obtidos, considerou-se a proposta da Lei Federal n<sup>o</sup> 6.766/79 (Lei Lehmann) e as restrições apontadas pelo IPT (1991).

Considerando estas informações, o tamanho da malha utilizada para coletar os dados de altimetria, os resultados parciais obtidos, os estudos de outras instituições sobre o assunto e os constantes problemas da AMBH, optou-se por um maior rigor na modelagem do ambiente estudado quanto à declividade, propondo-se as classes: **Classe I - < 10% - áreas sem restrições à ocupação urbana; Classe II - de 10 a 20% - áreas com restrições à ocupação; Classe III - > 20% - áreas proibidas à ocupação**

### **2.2.1.3 Coleta das Classes de Solo e Geração da Carta de Erodibilidade**

Como mencionado, o mapa de solos do presente estudo, na escala 1:250.000, foi obtido junto à Fundação Centro Tecnológico de Minas Gerais (CETEC). As principais classes de solo utilizadas

## <span id="page-5-0"></span>**2.2.1.4 Definição da Drenagem e Geração da Carta de Aptidão à Ocupação Considerando os Recursos Hídricos**

Considerando as informações discutidas por Branco e Rocha (1987), a partir da rede de drenagem existente nas carta topográficas folhas de Belo Horizonte, Contagem, Brumadinho e Rio Acima, elaborou-se um mapa de maior ou menor adequação à ocupação urbana, considerando a drenagem existente na área de estudo. De acordo com propostas existentes, principalmente na legislação ambiental federal, foram definidas para este trabalho três classes de ocupação para modelar a área de estudo em função da drenagem: **1.** Ocupação Permitida - a ocupação torna-se permitida, sem restrições, se a área em questão não tiver rios ou nascentes de rios; **2.** Ocupação Permitida, com restrições - a ocupação torna-se permitida, com restrições, se a área em questão contiver algum rio (deve-se considerar: Rios de 2a ou 3a ordem - a ocupação só poderá ser feita a partir de uma faixa de 15 metros de distância das margens;Rios de 4a ordem em diante - a ocupação só poderá ser feita a partir de uma faixa de 30 metros de distância das margens); **3.** Ocupação Proibida - a ocupação torna-se proibida se na área existirem nascentes de rios, ou se a área for o interior de lagos, reservatórios ou rios de grande porte.

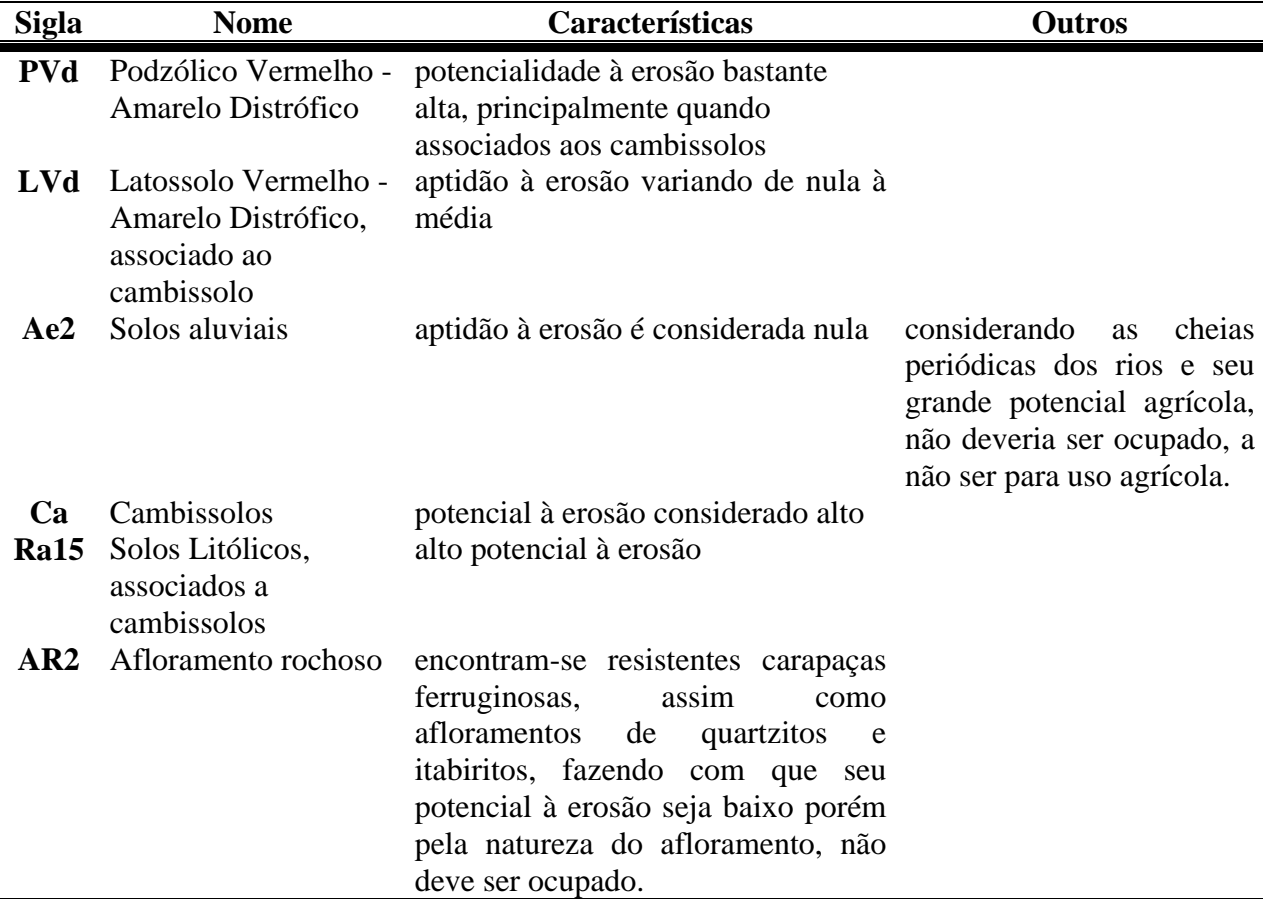

**Tabela 1 – Classes de Solos**

### **2.2.1.5 Modelagem do Cruzamento e Geração do Mapa de Aptidão Física**

Após a elaboração dos mapas de erodibilidade (aptidão do solo à erosão), drenagem (potencial à ocupação) e declividade, gerou-se o mapa de aptidão física.

Para gerar o mapa de aptidão, foram adotadas as classes sugeridas pela EMPLASA (1990), ligeiramente adaptadas para a AMBH. As classes e respectivas características obtidas foram:

- Áreas favoráveis à ocupação: Topografia suavizada, não exigindo práticas especiais em projetos de parcelamento;
- Áreas favoráveis à ocupação com restrições localizadas; Condições topográficas predominantemente favoráveis, com alguns setores problemáticos (declividades > 20% e cabeceiras de drenagem), que exigem cuidados especiais de projeto e implantação;
- Áreas passíveis de ocupação com sérias restrições: Condições topográficas desfavoráveis em muitos setores de encosta que impõem diretrizes rígidas de projeto e implantação;
- Áreas com severas restrições à ocupação: a) baixa declividade do terreno, pouca profundidade do lençol freático e ocorrência de solos com baixa capacidade de suporte. Sérios problemas de enchentes e dificuldades para a implantação de obras de saneamento, edificações e sistema viário; b) Topografia problemática (morrotes isolados que se destacam de uma área relativamente plana e mal drenada), que podem causar problemas associados à implantação das vias de acesso e lotes; c) Declividade acentuada nas encostas que se apresentam bastante recortadas por linhas de drenagem natural; d) Amplitudes e declividades elevadas, dificultando as condições de acesso às áreas potencialmente ocupáveis (topo dos morros);
- Áreas Impróprias à ocupação: Amplitudes e declividades elevadas e precária estabilidade das encostas impõem diretrizes rígidas que, na quase totalidade dos casos, inviabilizam o parcelamento;
- Afloramento rochoso

### **2.2.1.6 Geração do Mapa de uso e de conflito**

O mapa de uso do solo foi gerado para auxiliar na identificação e avaliação da situação da AMBH em relação aos conflitos entre uso do solo e aptidão física.

O mapa de uso do solo urbano foi produzido utilizando uma imagem Landsat/TM, bandas 1, 2, 3, 4, 5 e 7, no formato digital, órbita/ponto 218/74, obtida em 03/09/1993. Esta imagem foi cedida pelo Instituto Nacional de Pesquisas Espaciais (INPE) para a realização do presente trabalho. Essas imagens foram filtradas utilizando-se um filtro de valor médio, passa-baixa, o qual ameniza as diferenças intra-classes, mantendo as diferenças entre classes.

Depois disso, esta imagem foi classificada utilizando-se o classificador por Máxima Verossimilhança.

Para classificar a imagem, considerando-se a dimensão da área analisada e a disponibilidade dos produtos de sensoriamento remoto, foi adotada a proposta de Andreson & Hardy (1976). A imagem gerada pode ser visualizada na **figura 2**.

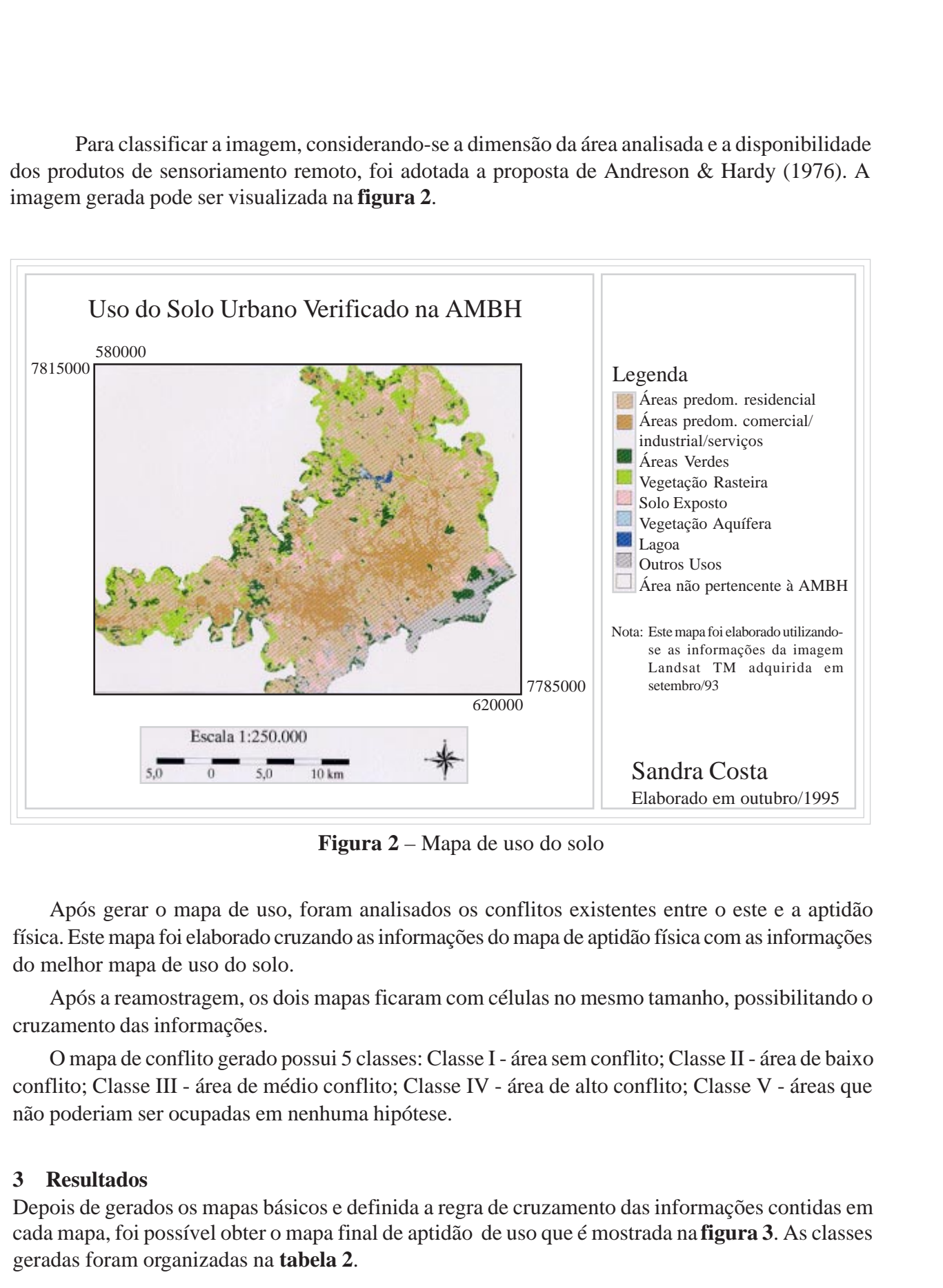

**Figura 2** – Mapa de uso do solo

Após gerar o mapa de uso, foram analisados os conflitos existentes entre o este e a aptidão física. Este mapa foi elaborado cruzando as informações do mapa de aptidão física com as informações do melhor mapa de uso do solo.

Após a reamostragem, os dois mapas ficaram com células no mesmo tamanho, possibilitando o cruzamento das informações.

O mapa de conflito gerado possui 5 classes: Classe I - área sem conflito; Classe II - área de baixo conflito; Classe III - área de médio conflito; Classe IV - área de alto conflito; Classe V - áreas que não poderiam ser ocupadas em nenhuma hipótese.

#### **3 Resultados**

Depois de gerados os mapas básicos e definida a regra de cruzamento das informações contidas em cada mapa, foi possível obter o mapa final de aptidão de uso que é mostrada na **figura 3**. As classes geradas foram organizadas na **tabela 2**.

**[FIG. 3](#page-8-0)**

<span id="page-8-0"></span>De acordo com estes dados, percebe-se que a classe *áreas com severas restrições à ocupação* ocupa uma área de 116,6 km2 , o que corresponde a 41,3% da área total mapeada. Uma outra categoria que impõe limitações à ocupação (*áreas pass. de ocup., com sérias restrições* ) ocupa uma área de 117,4 km<sup>2</sup> (29,1%) e as áreas totalmente impróprias à ocupação ocupam 80,7 km<sup>2</sup> (20%).

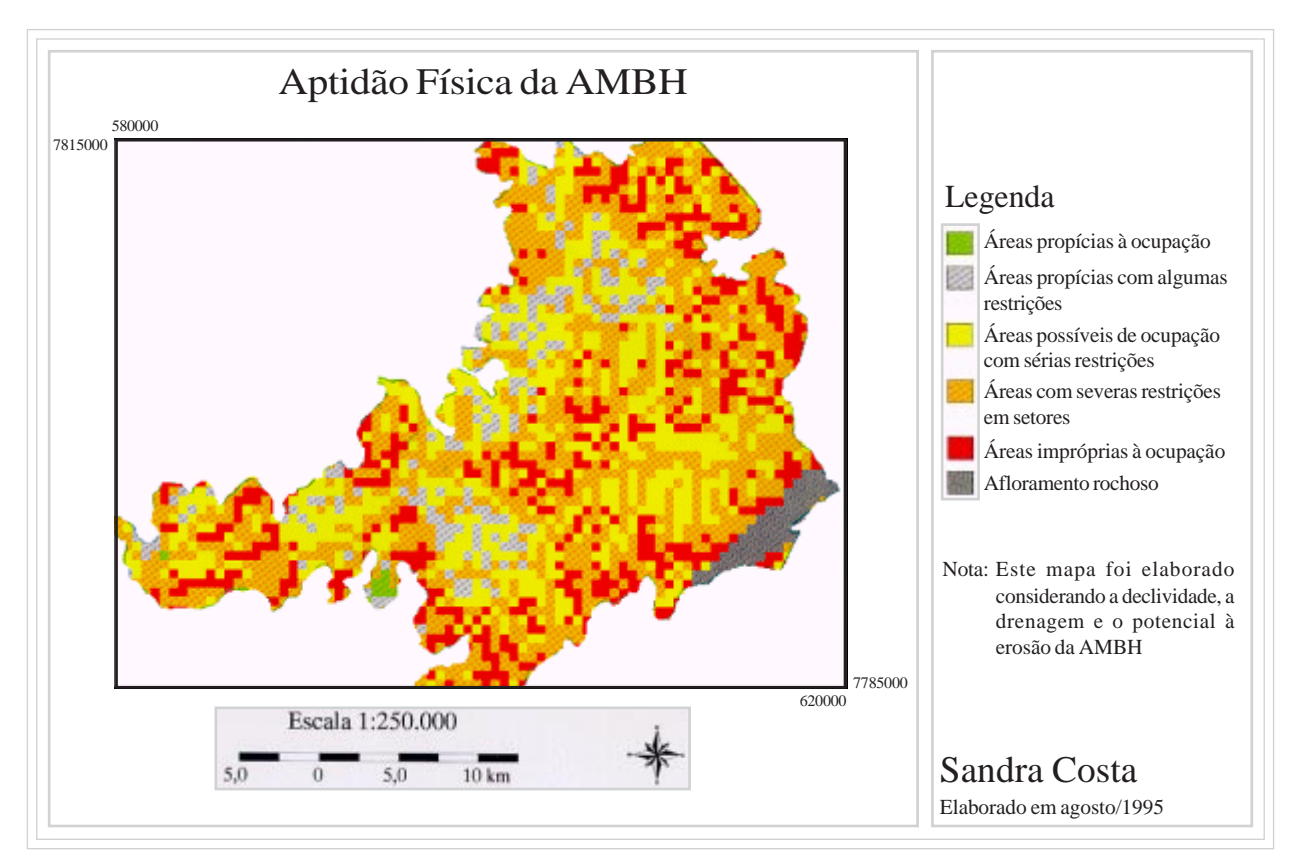

**Figura 3** – Mapa de aptidão física

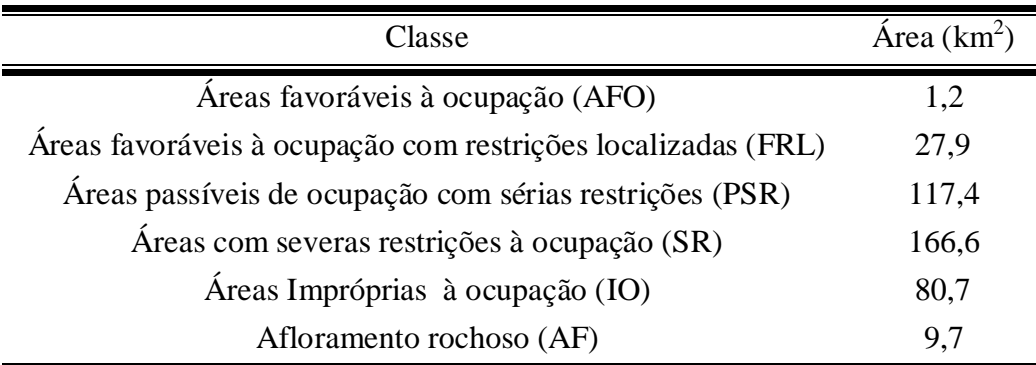

### **Tabela 2 - Classes de Aptidão Física**

Também aqui, como conseqüência das mapas que o geraram, deve estar ocorrendo uma superestimação das áreas de restrição, significando que a essas classes podem estar ocupando áreas menores. De acordo com esses dados, apenas  $0.3\%$  da área  $(1.2 \text{ km}^2)$  não apresentaria sérias limitações à ocupação urbana. O cruzamento do mapa de aptidão física com o de uso do solo, forneceu as informações presentes na **tabela 3.**

| Potencial Físico | Uso do Solo Urbano |              |       |               |       |
|------------------|--------------------|--------------|-------|---------------|-------|
|                  | Resid.             | Com/Ind/Serv | Solo  | <b>Outros</b> | Total |
| <b>AFO</b>       | 0,3%               | 0,6%         | 0.4%  | 0,2%          | 0,3%  |
| <b>FRL</b>       | 7.4%               | 8.9%         | 5,8%  | 0,8%          | 6.9%  |
| <b>PSR</b>       | 32,4%              | 37,8%        | 21,4% | 15,1%         | 29,1% |
| <b>SR</b>        | 41,7%              | 40,8%        | 39,5% | 27,2%         | 41,3% |
| IO               | 18%                | 11,9%        | 32,5% | 30,9%         | 20%   |
| AF               | 0,2%               | 0.0%         | 0.4%  | 25,8%         | 2,4%  |

**Tabela 3 – Classes de Uso do Solo e sua Relação com as Classes de Potencial Físico**

De acordo com estes dados, 41.7% da classe residencial está localizada em áreas de severas restrições. Isto significa que problemas ambientais podem estar ocorrendo porque áreas não recomendadas, sob o ponto de vista físico, estão sendo ocupadas. Assim como as áreas residenciais, também áreas ocupadas com os setores de serviço/comércio/indústria também localizam-se, majoritariamente, em áreas que não deveriam ser ocupadas, pelo menos sem as devidas precauções ambientais.

Observando o mapa de áreas de conflito, percebe-se que existe uma predominância das áreas de médio conflito e de alto conflito. Esta predominância não é apenas visual mas também numérica: a classe *médio conflito* ocupa uma área de 130,7 km², o que representa 32,4% da área total analisada e a classe *alto conflito* ocupa uma área de 166,7 km<sup>2</sup>, representando 41,3% da área total.

A única área considerada sem conflito (em cor verde médio) está localizada nas proximidades da Refinaria da Petrobrás, no município de Betim. O que leva ao paradoxo de que, infelizmente, a melhor área está ocupada com uma refinaria.

Para validar estas informações, 102 pontos sorteados aleatoriamente foram percorridos em campo. Estes pontos significam apenas 2% dos pontos que fazem parte da área de estudo mas ajudaram a compreender a problemática da área de estudo. Todos os pontos sorteados, no mapa retrataram a realidade observada. Ou seja, em todos foram encontradas situações ou de total conflito entre uso e aptidão ou de médio conflito ou de conflito nulo.

Durante o trabalho de campo, realizado pela autora, percebeu-se que o elaborado modelo é útil. Este conseguiu expressar uma realidade bastante alarmante: a possibilidade e a existência de degradação ambiental causada pela ocupação de sítio não adequado à ocupação humana.

### **4 Considerações Finais**

Os resultados obtidos nesta pesquisa permitem afirmar que a metodologia proposta, aplicando a integração das duas poderosas tecnologias, pode auxiliar os planejadores, que trabalham com áreas urbanas, a avaliarem o processo de ocupação urbana, associada ao estudo dos problemas ambientais e a definirem novas políticas que norteiem o processo de ocupação urbana, considerando as características físicas da área de estudo.

Nesta pesquisa, as informações coletadas dos mapas de solo e topográficos, não se encontravam na mesma escala, ou seja, o primeiro estava disponível na escala 1:250.000 e os topográficos, editados pelo IBGE, na escala 1:50.000. E sendo que não existe nenhuma outra fonte de dados que forneça informação mais detalhada sobre a pedologia de toda a região estudada, foi utilizado esse mapa, sendo o SIG uma boa ferramenta para compatibilizar as diferenças existentes entre as escalas.

Outro ponto importante a ser discutido diz respeito ao tamanho das células utilizadas. No modelo, estas possuíam um tamanho de 500 x 500 metros. Sabe-se que quanto menor o tamanho das células mais coerente com a realidade ficaria o modelo. Porém, por incompatibilidade das escalas dos mapas utilizados, pela não disponibilidade de dados mais detalhados e para evitar a geração de arquivos extremamente grandes, os quais poderiam inviabilizar o cruzamento das informações, não foi possível refinar o tamanho das células para uma dimensão menor que 500 metros. Esse problema não anula o modelo elaborado pois o objetivo principal, como já comentado anteriormente, foi o desenvolvimento de uma metodologia alternativa visando o planejamento de áreas metropolitanas.

A metodologia elaborada pretender ser uma ferramenta para tentar vencer essas dificuldades, sendo uma proposta alternativa às metodologias tradicionais existentes. Estas utilizam levantamentos aerofotogramétricos, intensivos trabalhos de campo, longas horas de cruzamento manual de informação, exigindo recursos elevados e fazendo com que os resultados, tão necessários ao planejador, sejam entregues muito tempo depois de terem sido iniciados os levantamentos. A mais importante conclusão é que essa metodologia é viável sob o ponto de vista econômico e técnico. A integração sensoriamento remoto e SIG mostrou-se, também, bastante satisfatória, possibilitando a elaboração de uma informação bastante útil ao planejamento.

### **Agradecimentos**

Os autores agradecem ao professor doutor Bruce Forster, Associated Professor, da University of New South Wales, Sydney, Austrália, pela valiosa orientação dada à pesquisa durante o ano de 1995, no estágio realizado por um dos autores na referida Universidade. Agradecem, também, ao

Conselho Nacional de Desenolvimento Científico e Tecnológico (CNPq), pelo suporte financeiro dado à pesquisa, e ao INPE, por ter cedido material para a pesquisa.

### **Bibliografia**

- Anderson, J.A; Hardy, E., 1976. *A land use classification system for use with remote sensor data*. Machine Processing of Remotely Sensed Data. Indiana, USA, pp
- Branco, S.M.; Rocha, A A , 1987. *Elementos de ciências do ambiente*. São Paulo, Brazil, CETESB.
- Burrough, P.A . *Principles of geographic information systems of land resources assessment*. Oxford, Claredon Press, 1986.
- Fundação Centro Tecnológico de Minas Gerais (CETEC), 1983. *Estudos integrados de recursos naturais - Bacia do Alto São Francisco e parte central da área mineira da SUDENE: levantamento pedológico*. Belo Horizonte, Brazil, 2v. (relatório final).
- Costa, S.M.F. da, 1996. *Metodologia alternativa para o estudo do espaço metropolitano, integrando as tecnologias de SIG e sensoriamento remoto - aplicação à Área Metropoplitana de Belo Horizonte*. Tese de doutorado, Universidade de São Paulo, São Paulo, Brazil (in portuguese).
- Empresa Metropolitana de Planejamento da Grande São Paulo (EMPLASA), 1990. *Guia de Utilização - carta de aptidão física ao assentamento urbano* (1:50.000). IPT/EMPLASA, São Paulo, Brazil.
- Forster, B.C., 1985. *An examination of some problems and solutions in urban monitoring from satellite platforms*. International Journal of Remote Sensing, 6(1): pp.139-151.
- Instituto Brasileiro de Geografia e Estatística (IBGE), 1972. Cartas topográficas de Belo Horizonte, Brumadinho, Contagem e Rio Acima, Escala 1:50.000.
- Instituto de Pesquisas Tecnológicas (IPT), 1991. *Ocupação de encostas*. IPT, São Paulo, Brazil.
- Star, J.; Estes, J. *Geographic information systems: an introduction*. New Jersey, Printice-Hall, 1990.